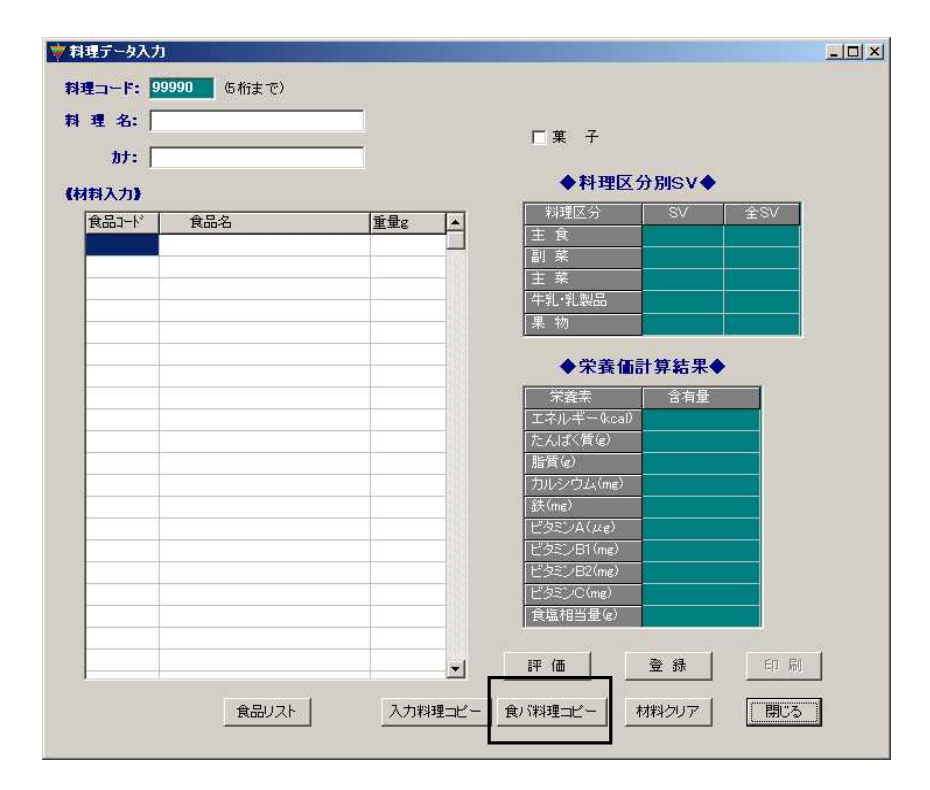

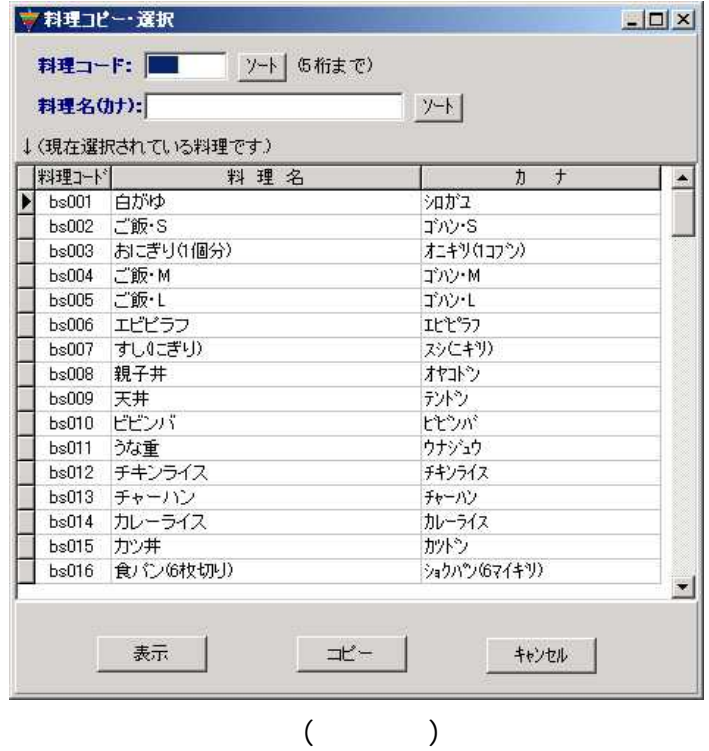

114

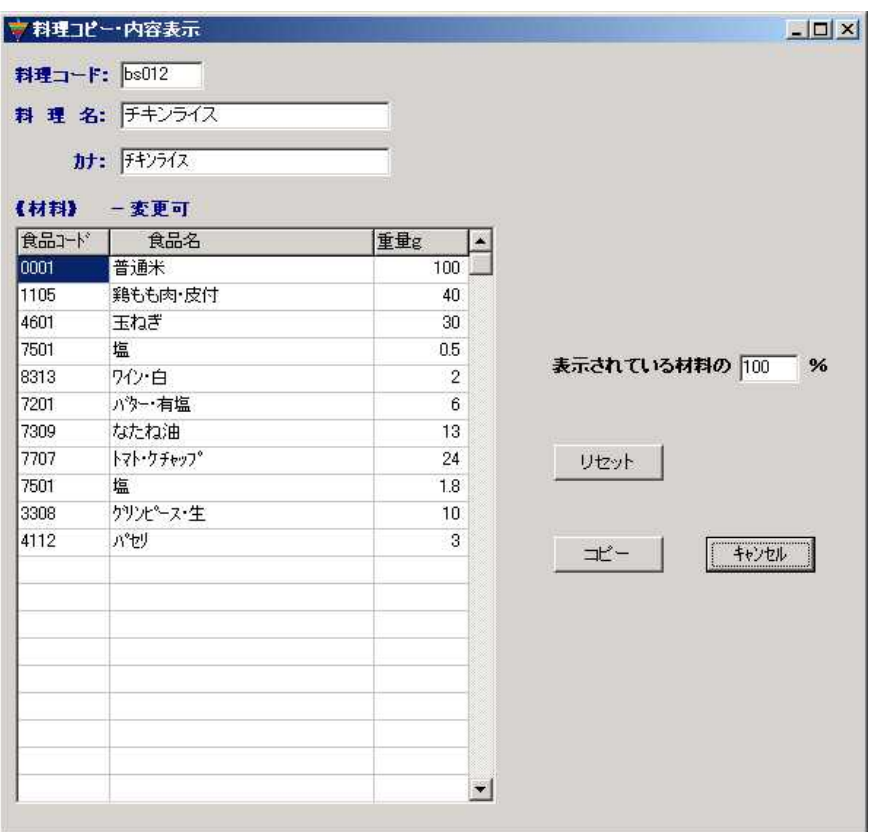

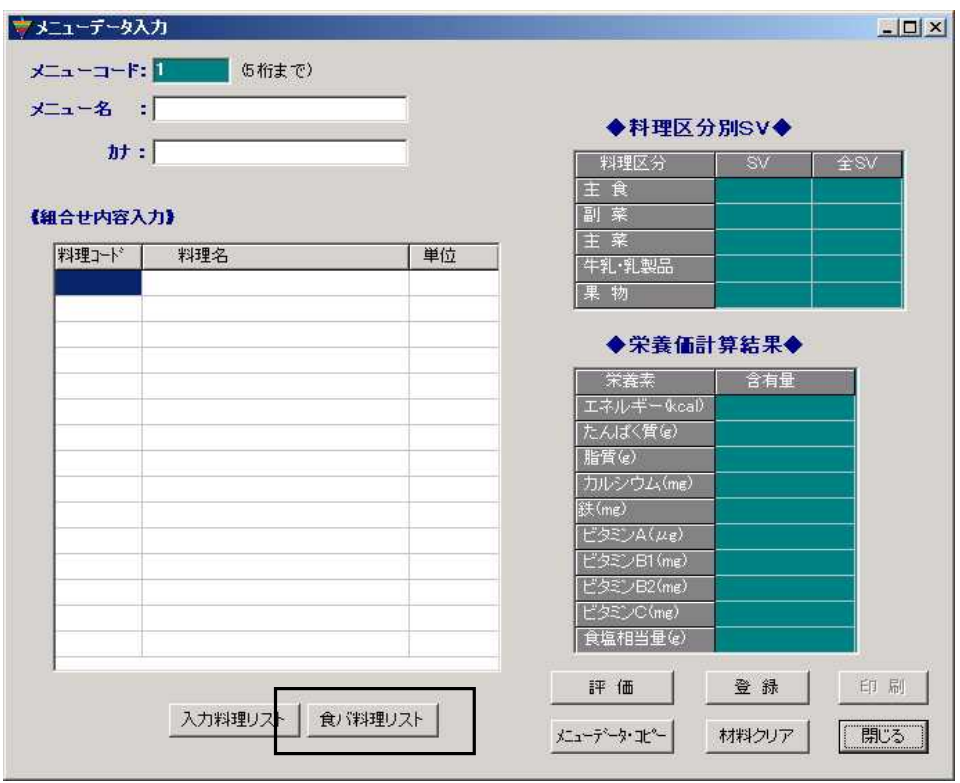

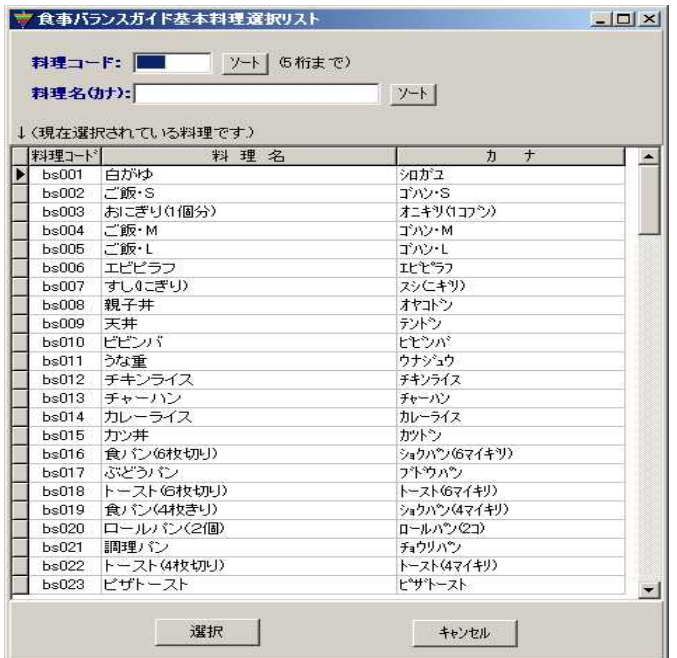

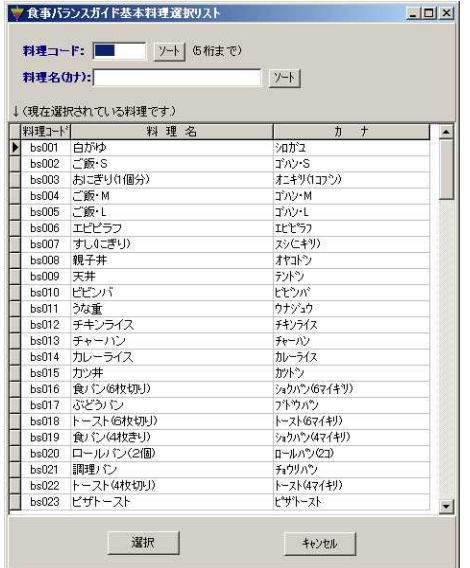

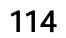

pp127 147 2006